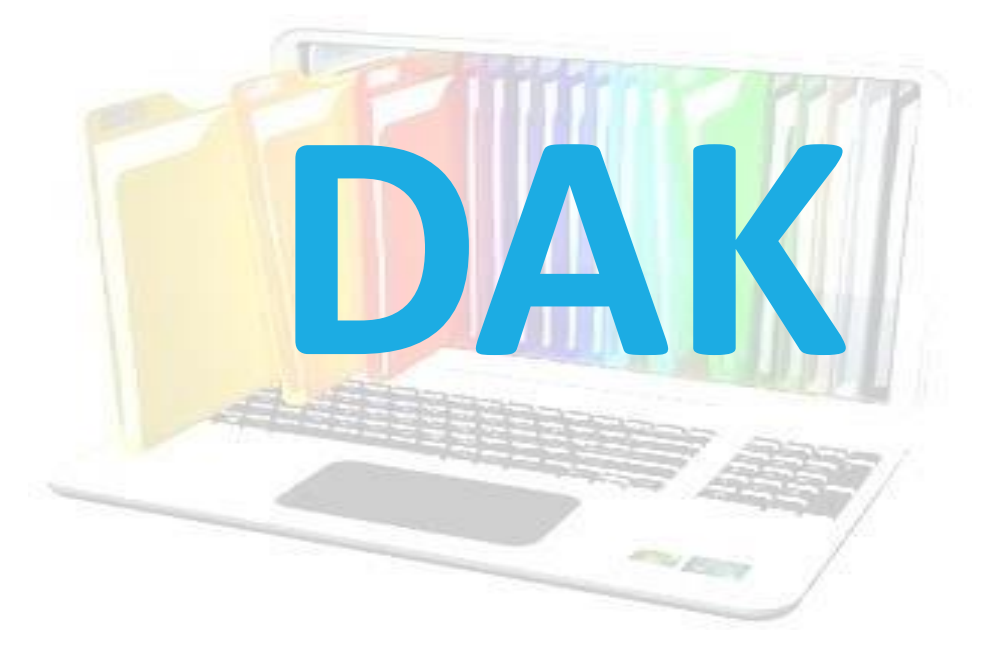

#### **RAJKAJ**

#### **INTEGRATED RAJ E-OFFICE PROJECT**

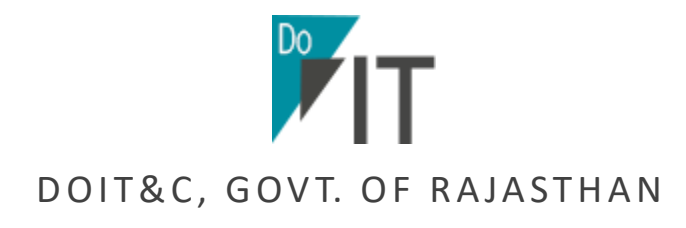

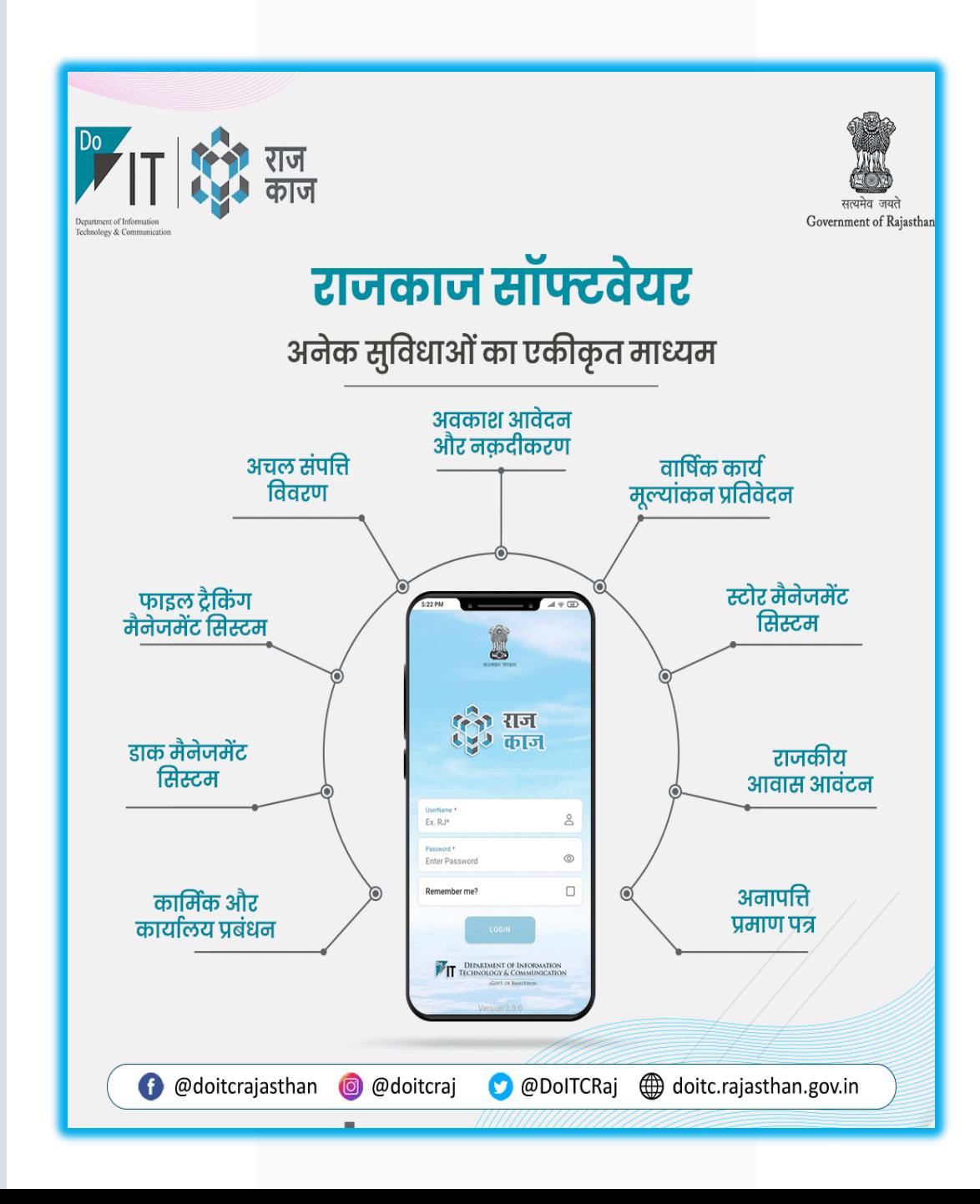

#### कार्मिक और कार्यालय प्रबंधन

राज्य सरकार के समस्त कार्यालयों एवं राजकार्मिकों के ऑनलाइन प्रबंधन की है सुविधा

## फाइल ट्रैकिंग मैनेजमेंट सिस्टम

राज्य के समस्त विभागों में 26 जनवरी, 2021 से पत्रावलियों के मूवमेंट की ट्रैकिंग हुई ऑनलाइन

#### ई-फाइल

पत्रावली में कार्यालय टिप्पणी से लेकर अनुमोदन की प्रक्रिया हुई पेपरलेस

#### डाक

डाक के इन्द्राज एवं मूवमेंट की ट्रैकिंग हुई ऑनलाइन

#### राजकीय आवास आवंटन

राजकामिकों हेतु १ जुलाई, २०२१ से ऑनलाइन ही राजकीय आवास हेतु आवेदन की सुविधा

# वार्षिक कार्य मूल्यांकन प्रतिवेदन

राजकार्मिकों के वार्षिक कार्य मुल्यांकन प्रतिवेदन की सम्पूर्ण प्रक्रिया है ऑनलाइन

## अचल संपत्ति विवरण

राजपत्रित हेतु वर्ष २०१८ एवं अराजपत्रित हेतु वर्ष २०२१ से ऑनलाइन ही अचल संपत्ति विवरण भरने की सुविधा

## अवकाश प्रबंधन

**RAI** KAI

राजकार्मिकों हेतु सभी प्रकार के अवकाश के ऑनलाइन आवेंदन से अनुमोदन की सुविधा

## स्टोर मैनेजमेंट

स्टोर शाखा से सम्बंधित सम्पूर्ण प्रक्रिया है ऑनलाइन

## अनापत्ति प्रमाण पत्र

राजकार्मिकों हेतु सभी प्रकार के अनापत्ति प्रमाण पत्र के ऑनलाइन आवेदन से अनुमोदन की सुविधा

#### **\* RAJKAJ WEBSITE\***

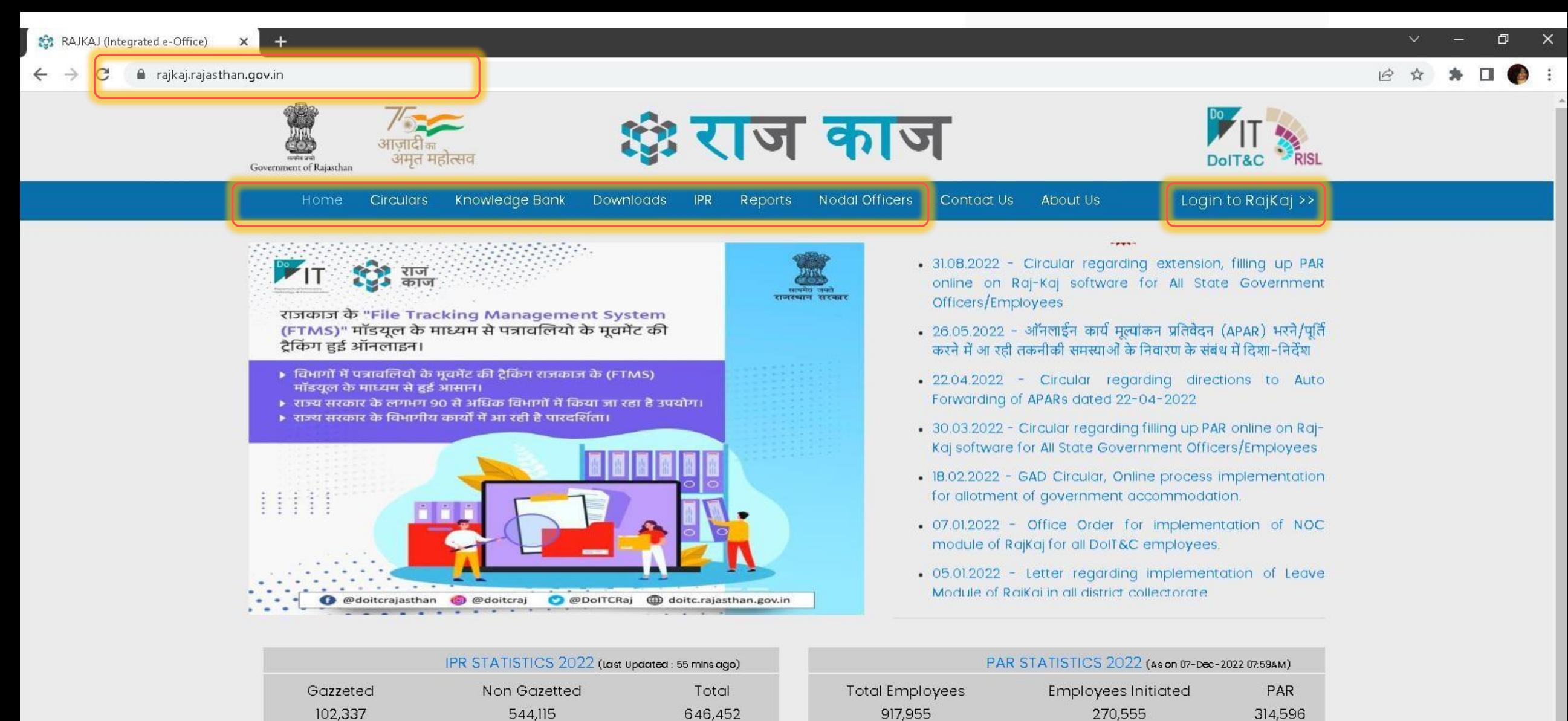

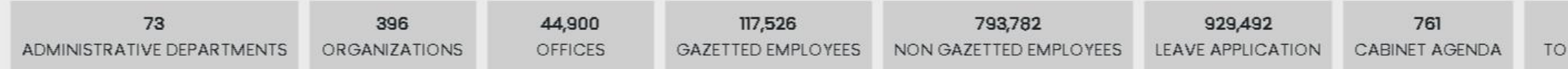

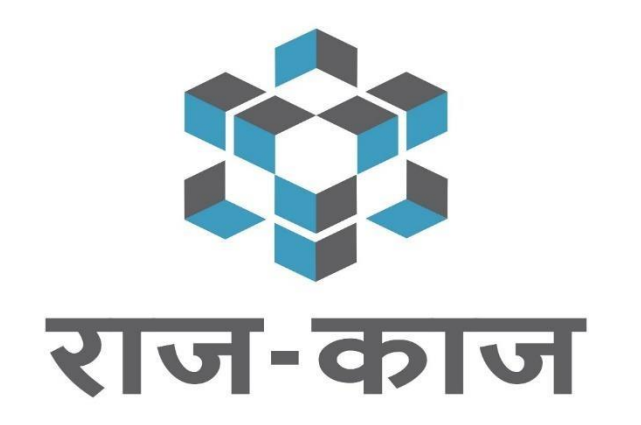

RAJKAJ- Integrated Raj e-Office **Solution** 

# **DAK/RECEIPT MANAGEMENT**

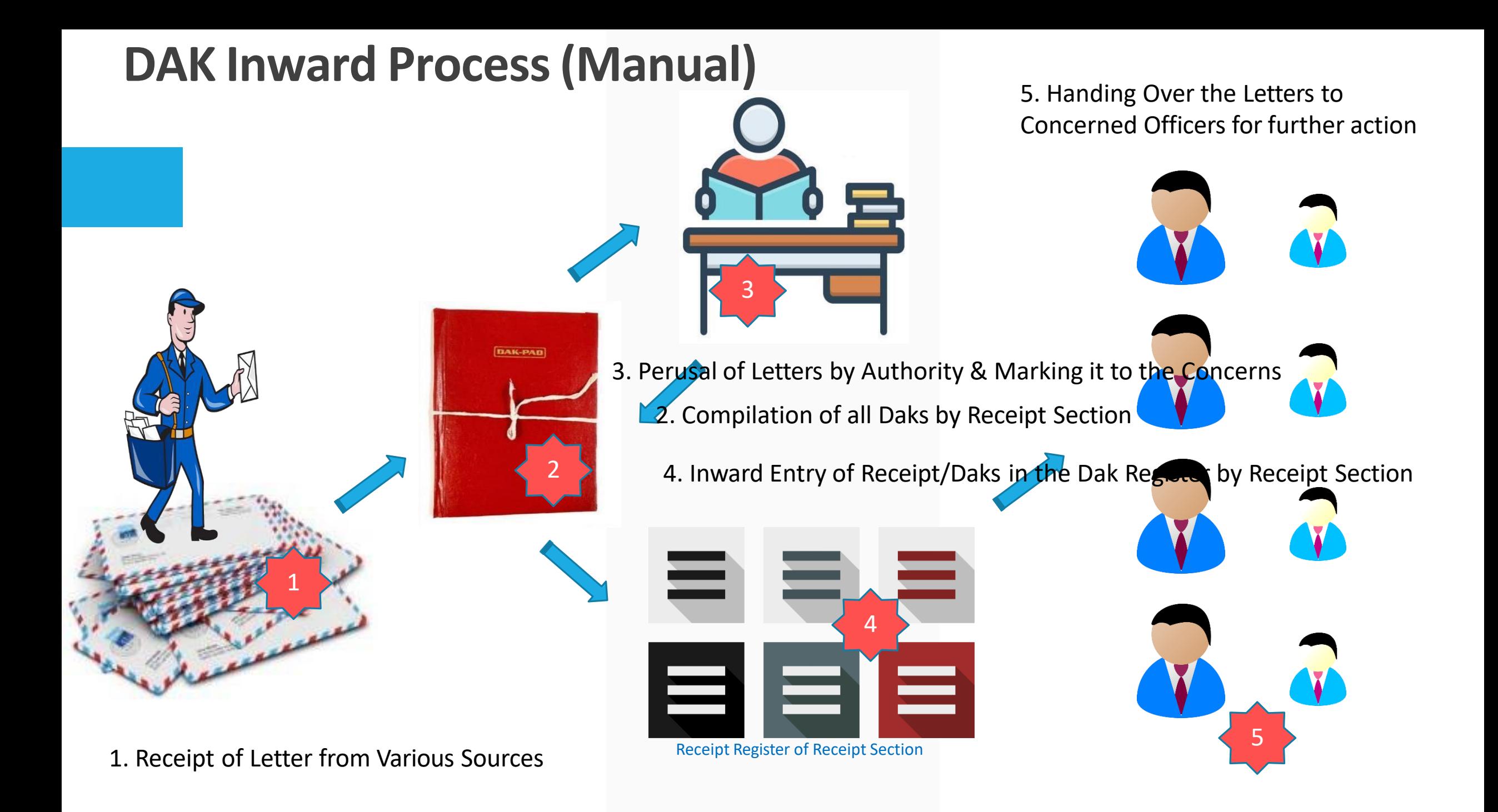

# \* Receipt/Dak Inward\*

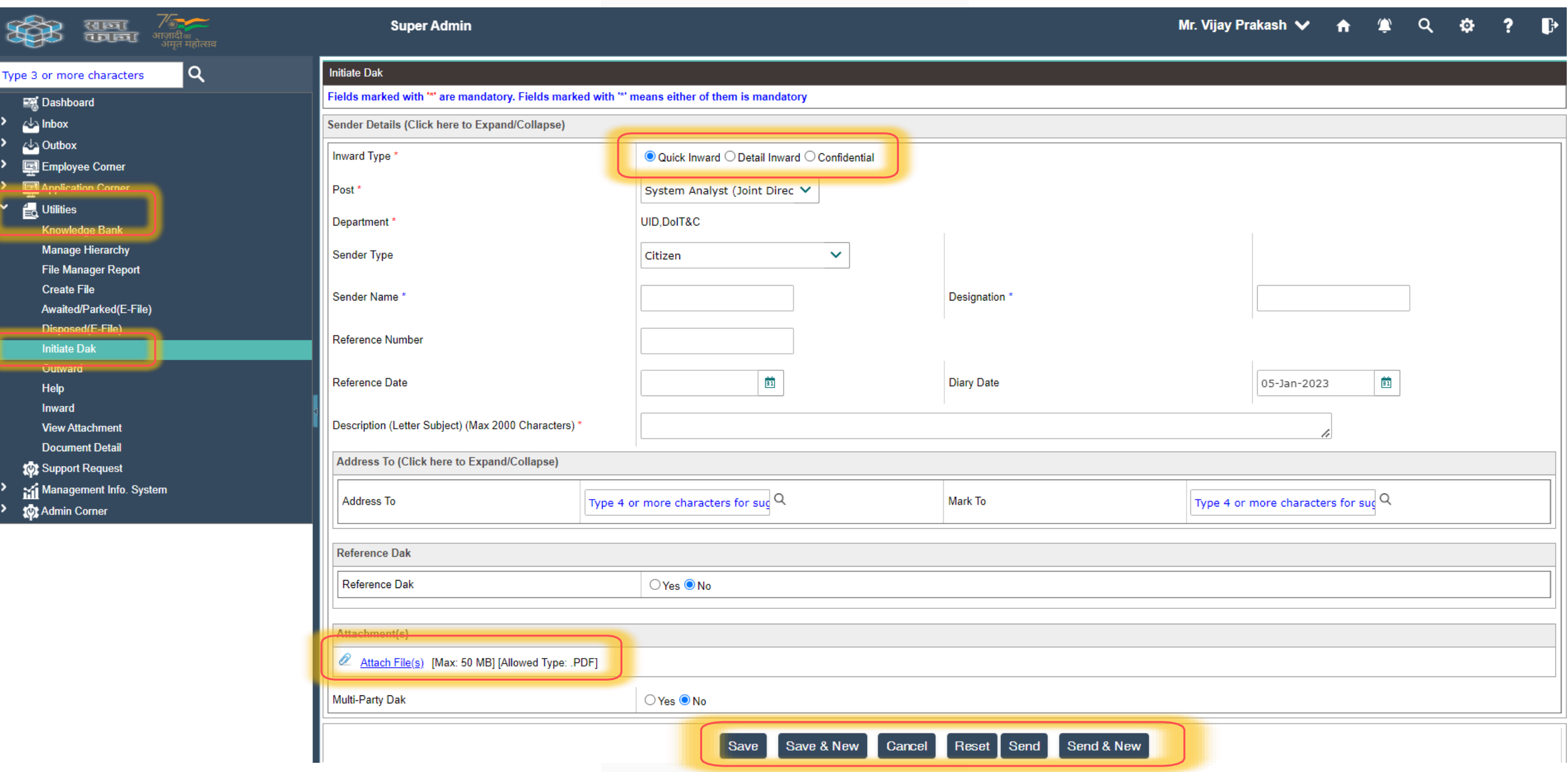

#### \*DAK Access though Dashboard / Menu-Link \*

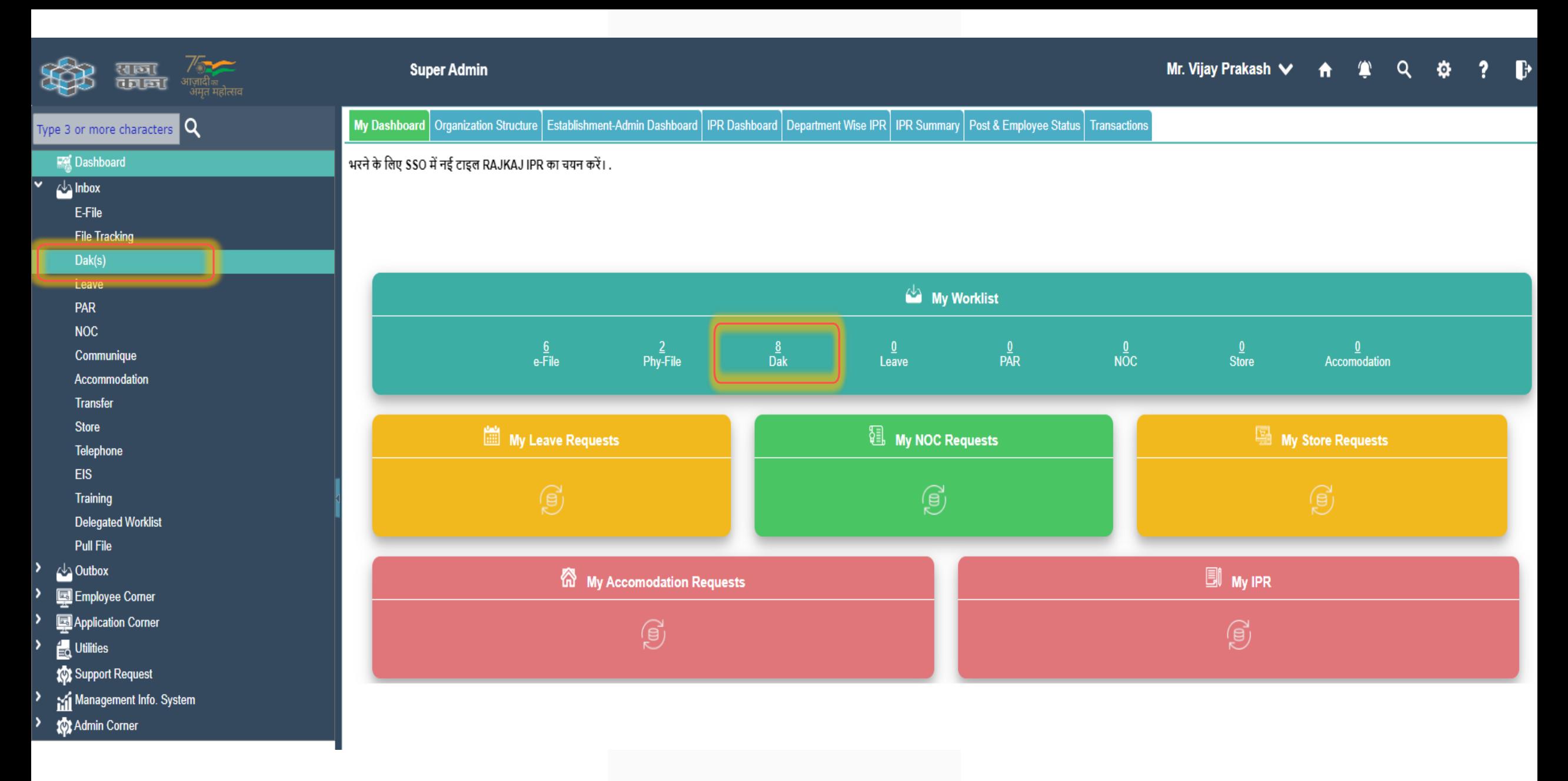

## **\* Inbox View of DAK \***

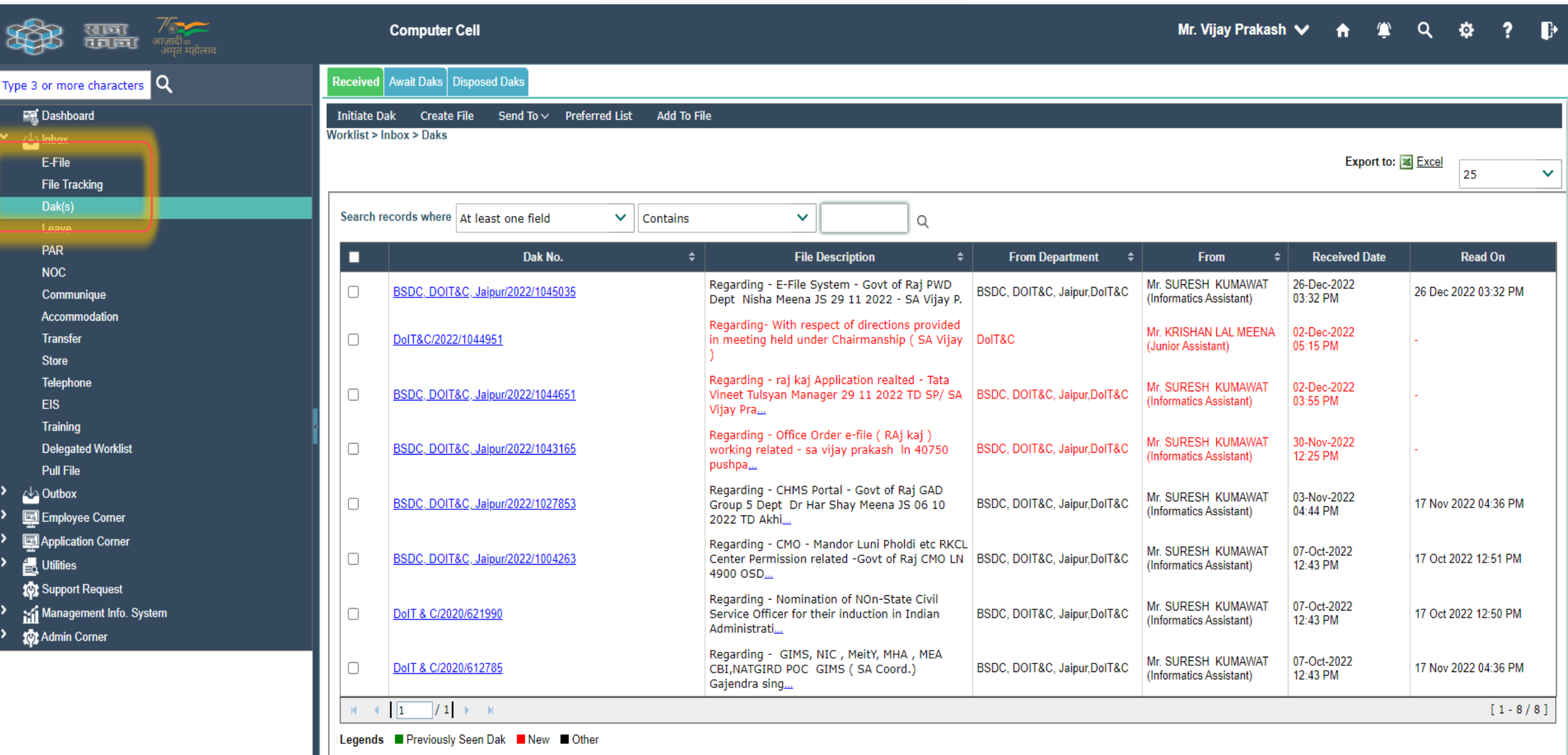

.

#### **\* DAK View \***

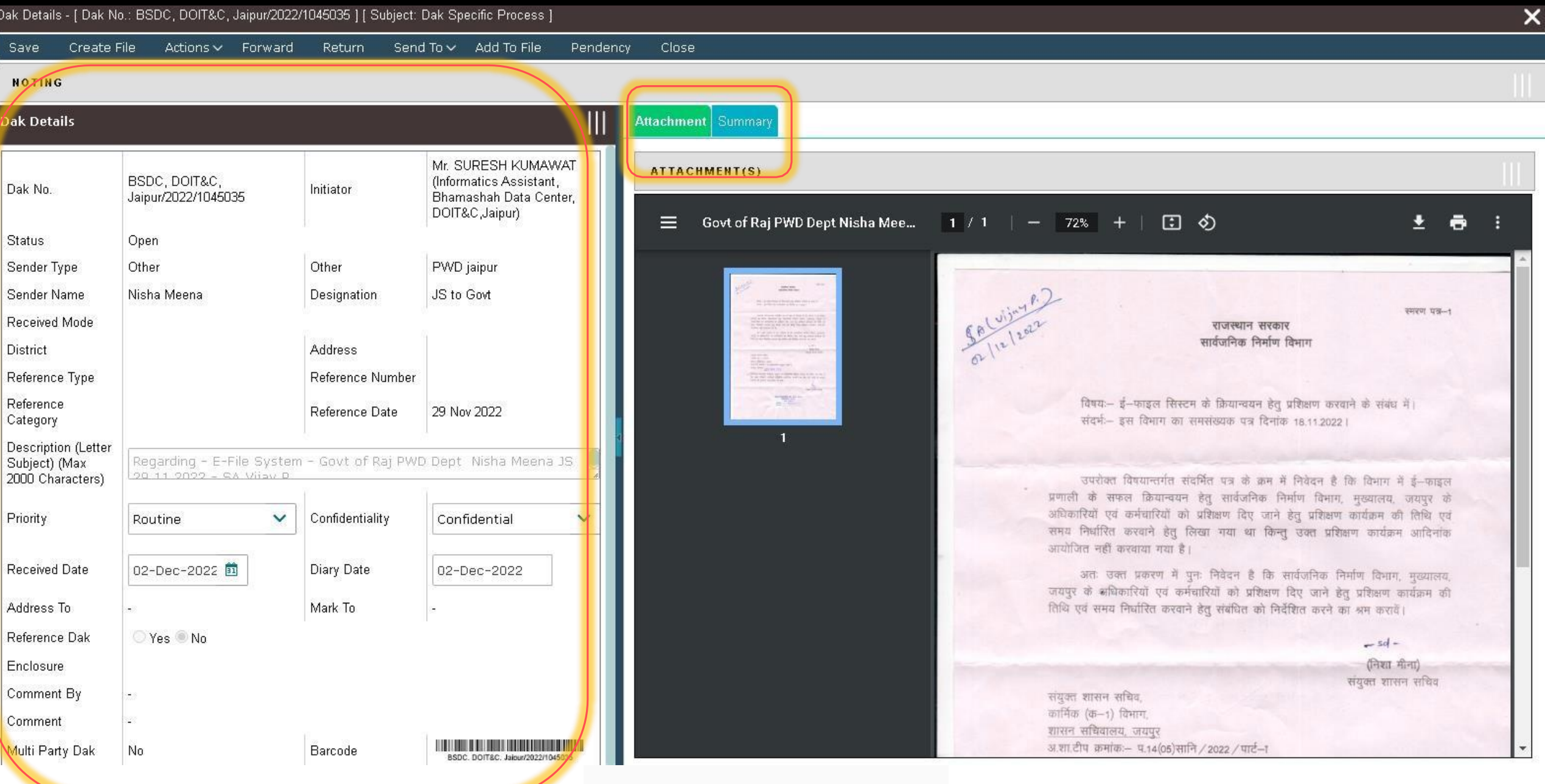

#### **\* Menu Items\***

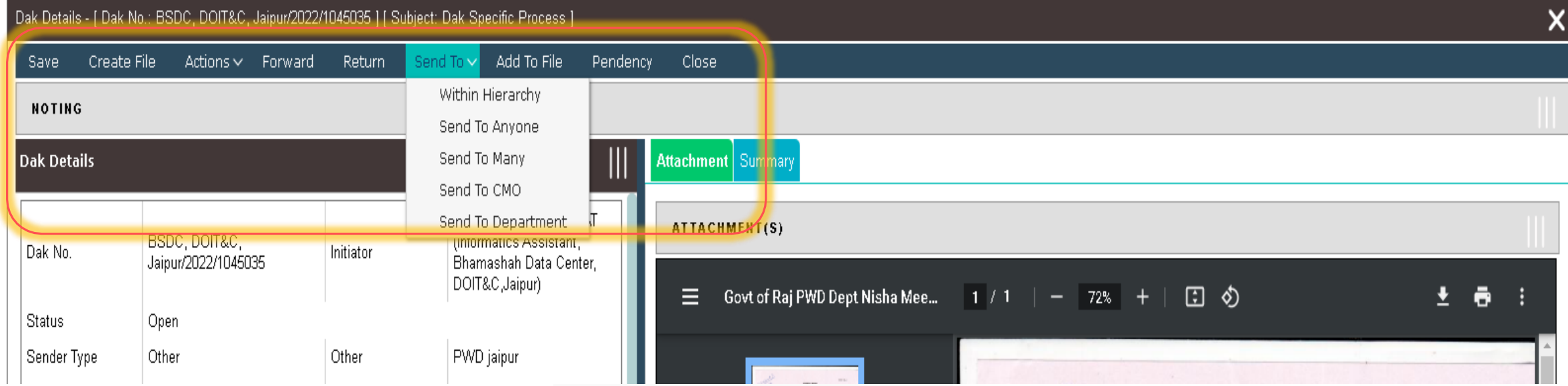

# **\* Insertion of Noting \***

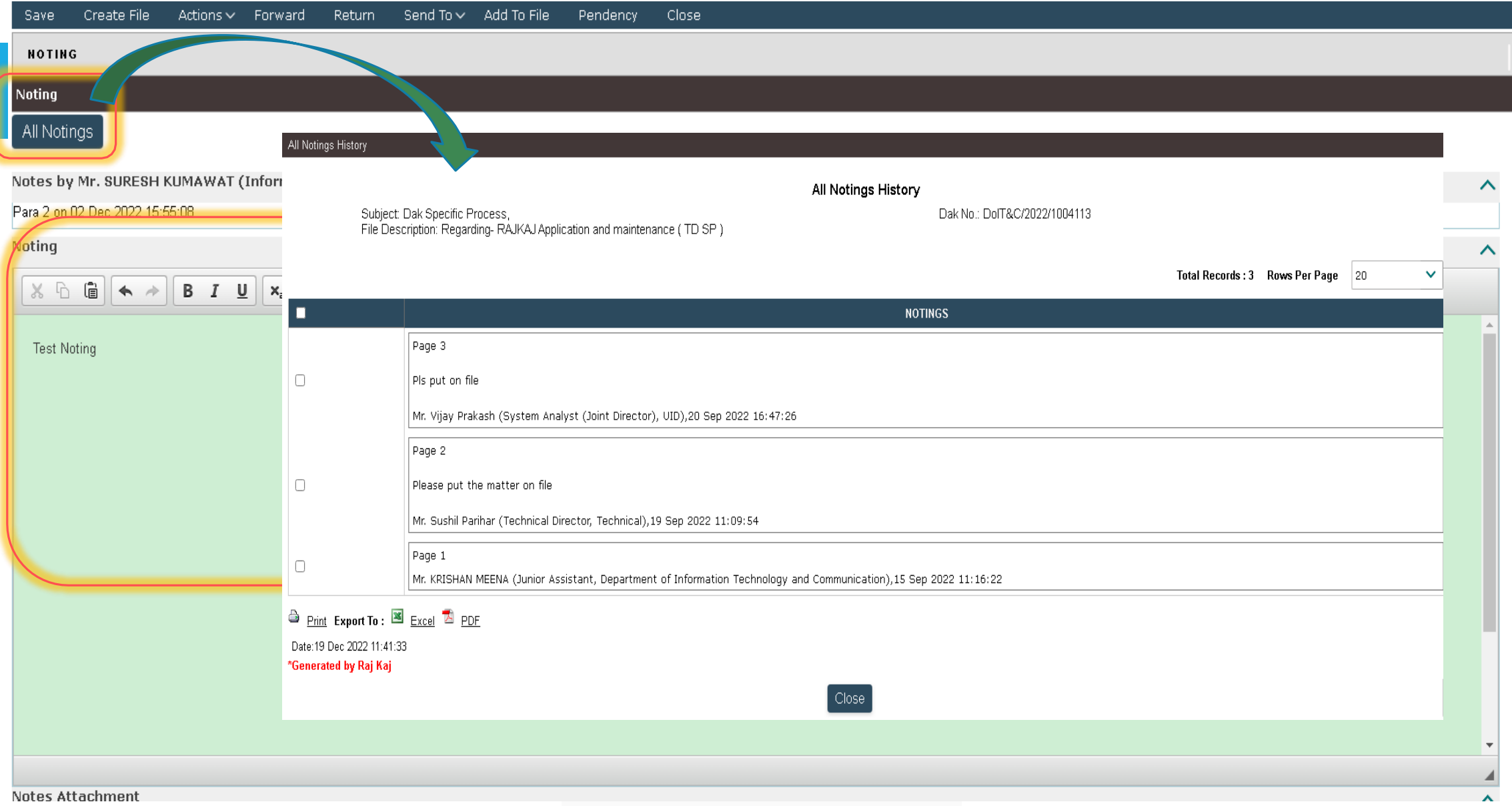

## **\* DAK Details \***

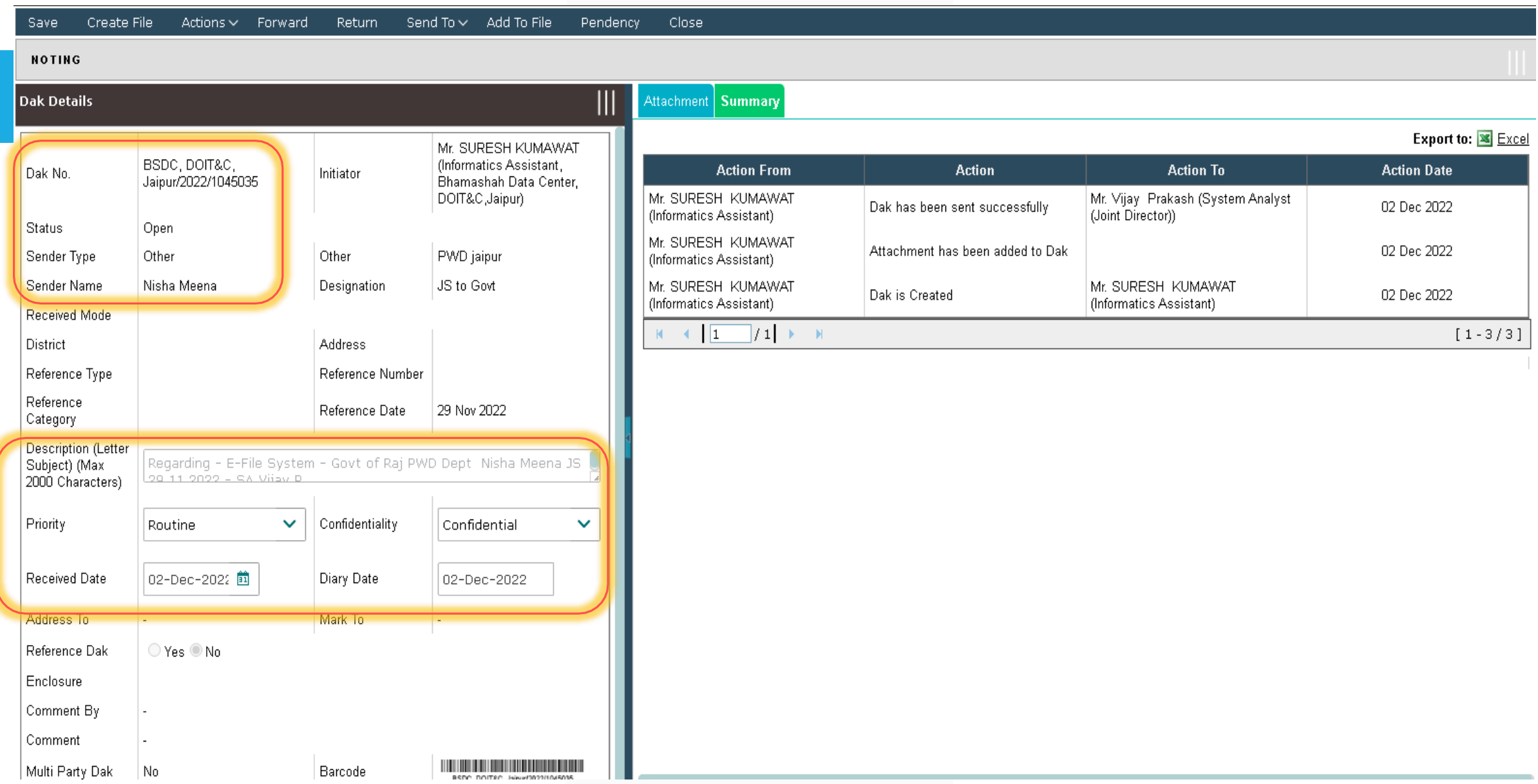

## **\* Return and Send a DAK \***

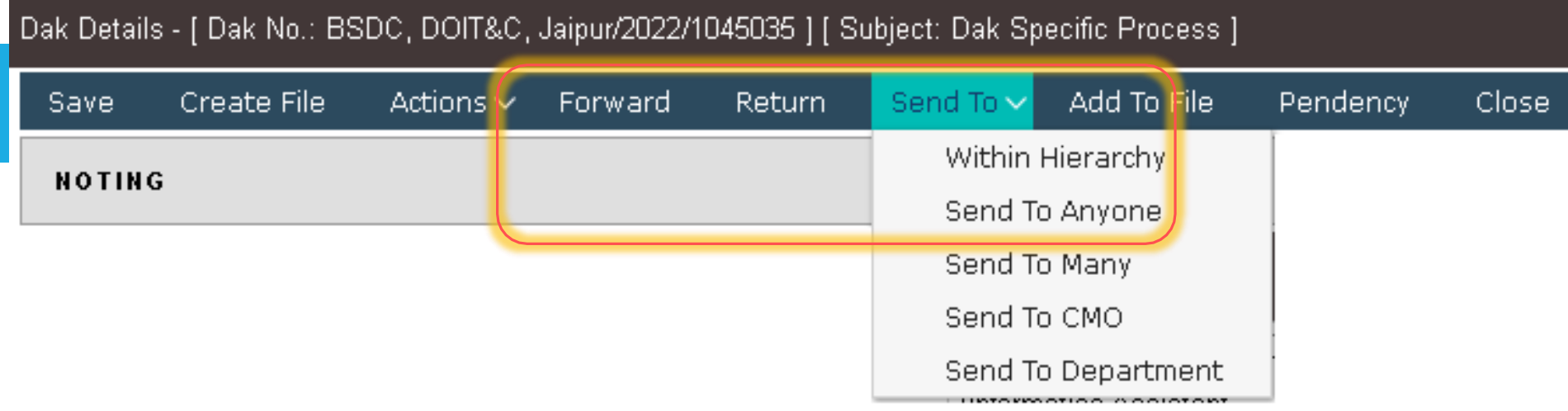

## **\* DAK > Send TO > Send to Anyone\***

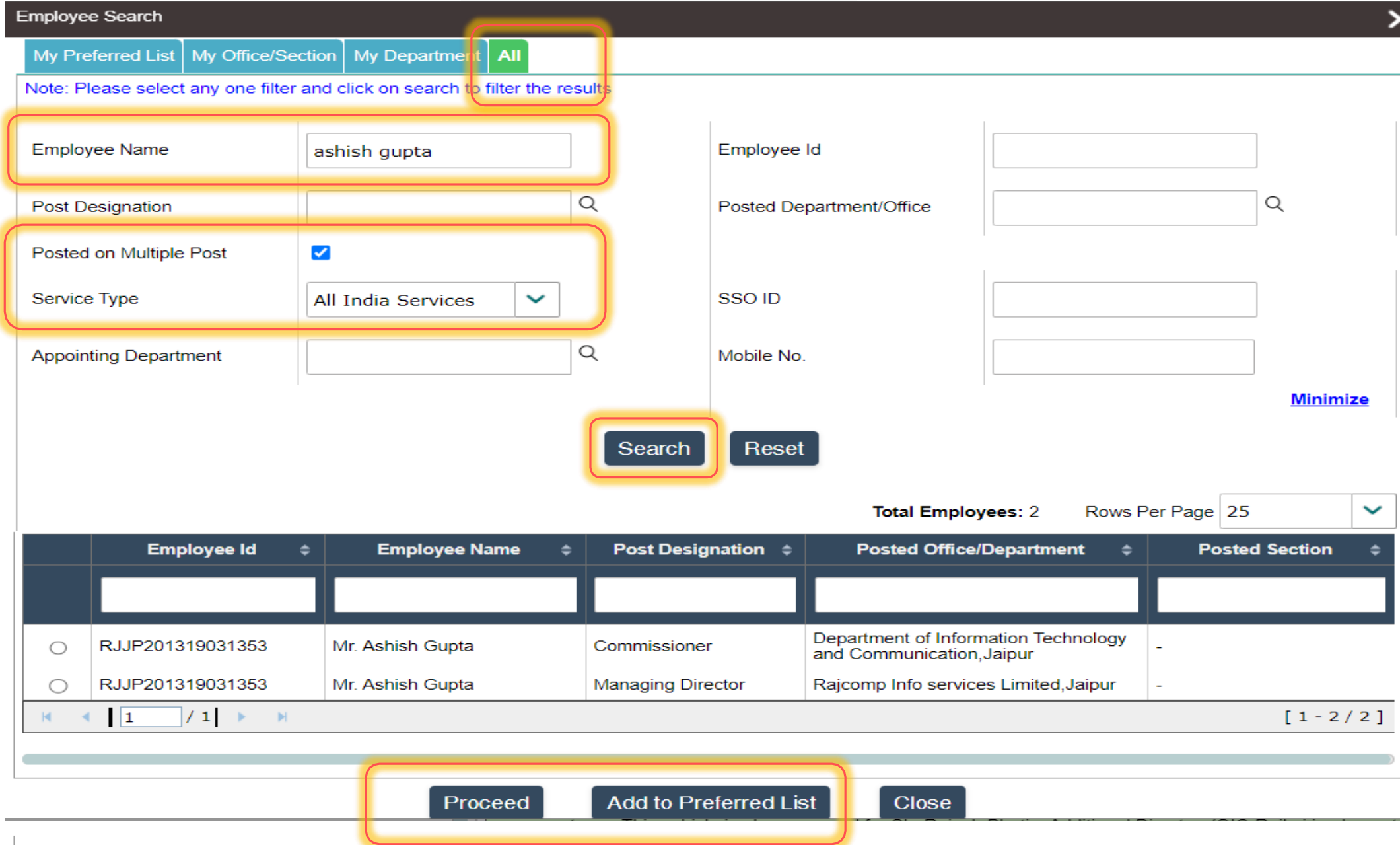

#### **\* Dak Inbox > Insertion of Dak as PUC in eFile after Dak Read\***

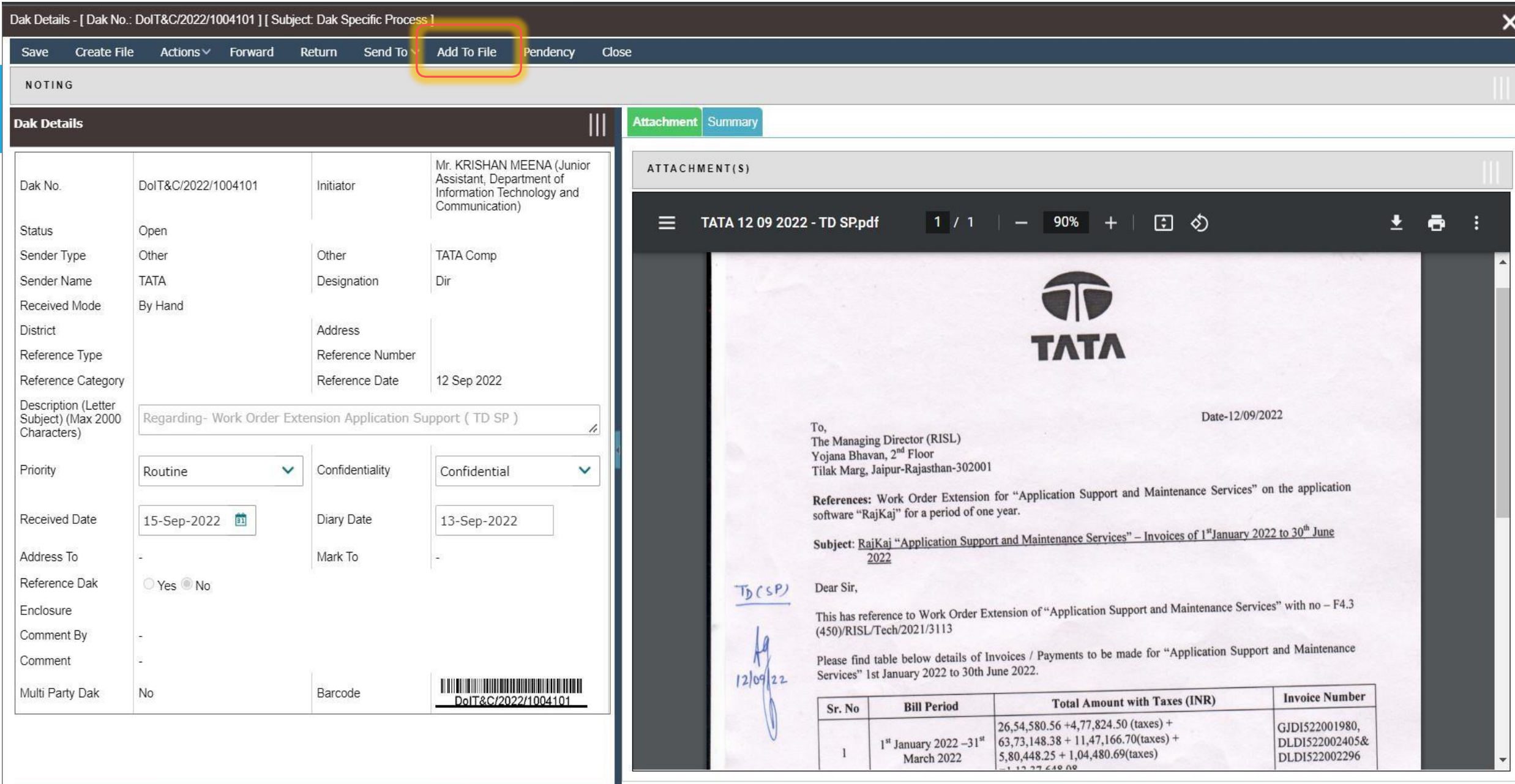

#### **\* DAK Movement \***

Attachment | Summary

Export to: **36** Excel

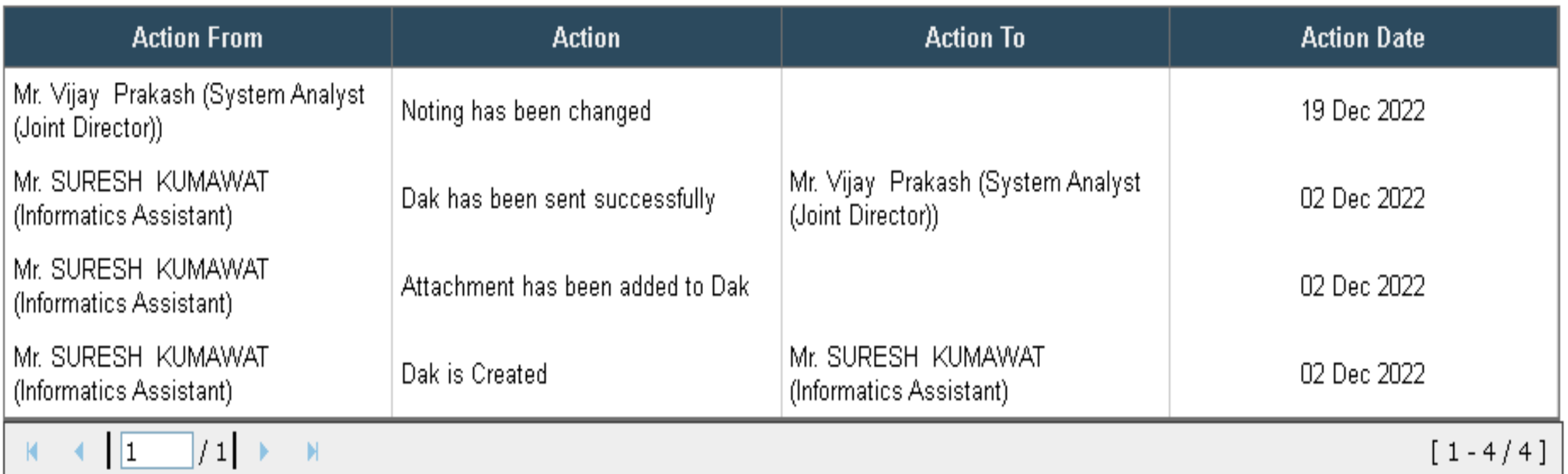

# **\* Outbox of DAK \***

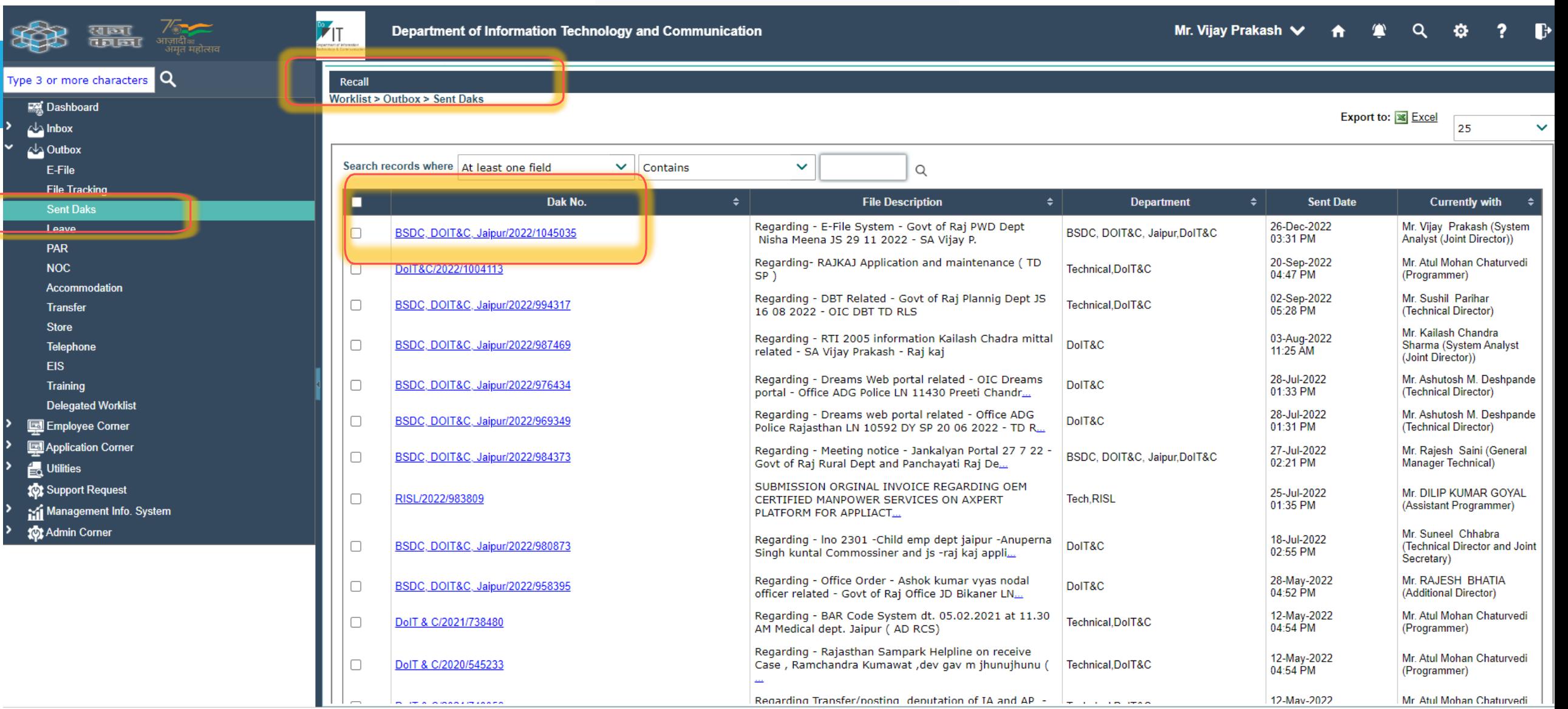

#### **RAJKAJ**

#### **INTEGRATED RAJ E-OFFICE PROJECT**

 $\frac{1}{2}$ DOIT&C, GOVT. OF RAJASTHAN

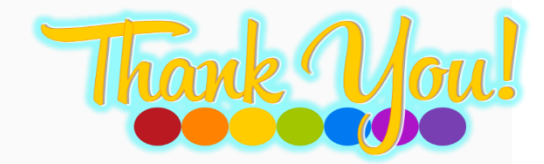